## **Inward Receipts Application Form**

(Client Application to Sell Foreign Exchange)

To ensure compliance with legislation and to mitigate remitter risk, Investec reserves its rights to only make payment after confirmation of receipt of payment from the remitting bank.

I/We hereby apply to sell foreign currency to Investec Bank Ltd ('the bank')

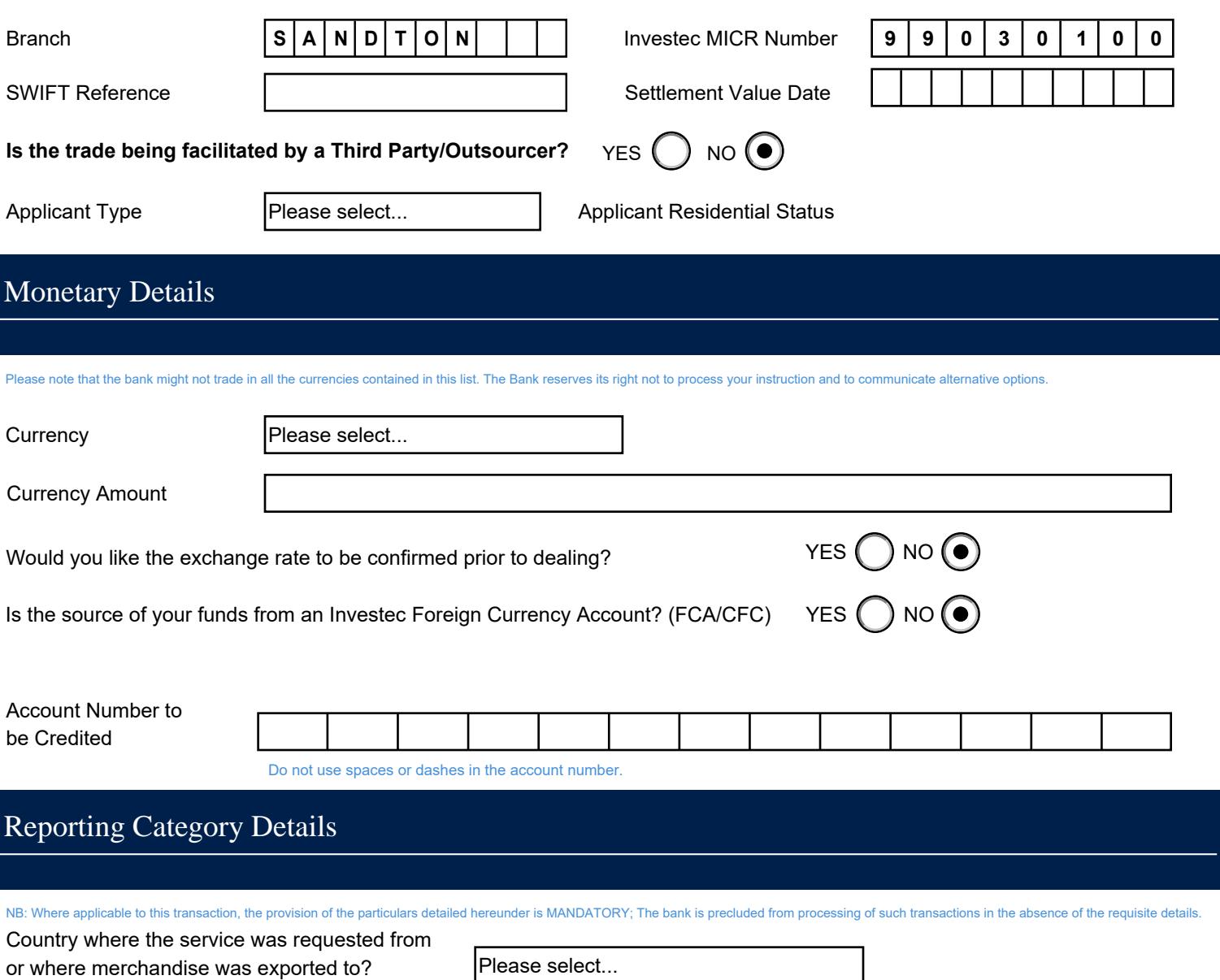

Country where the service was requested from

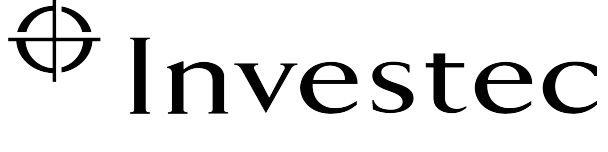

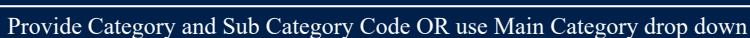

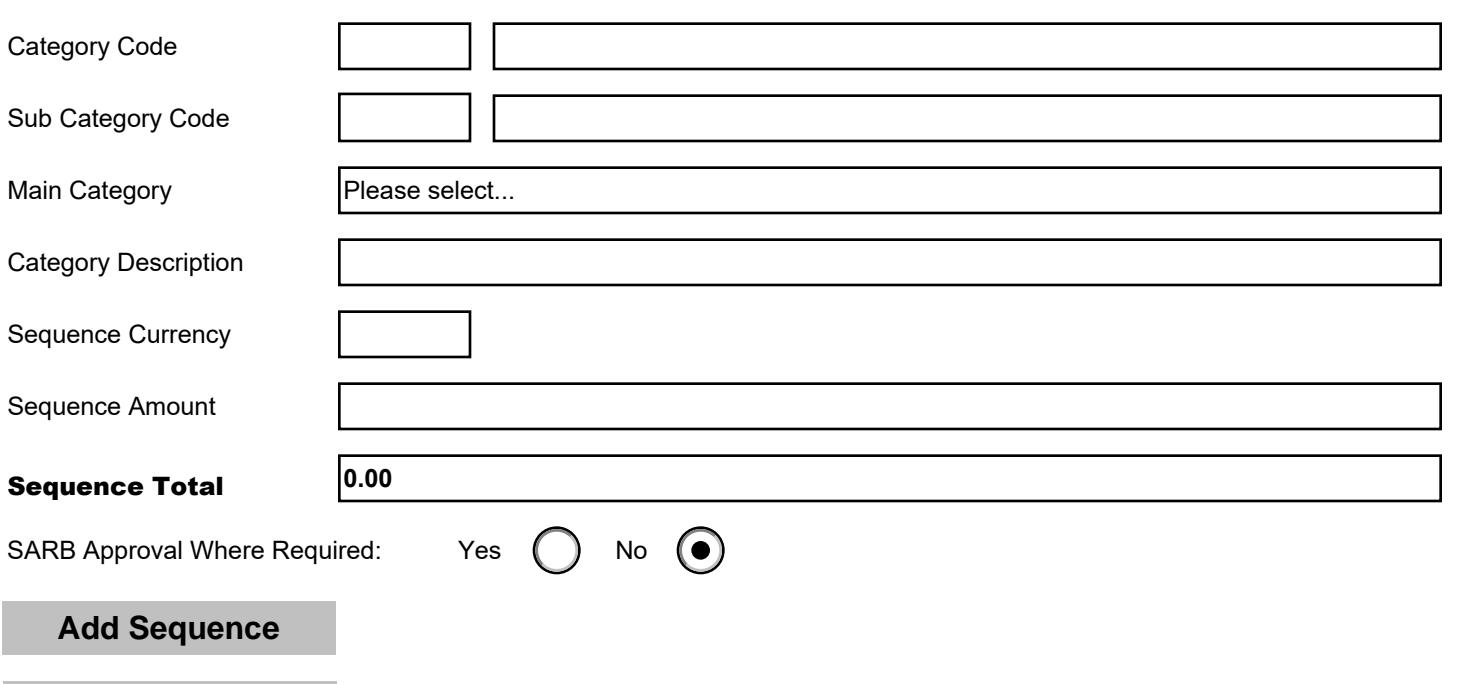

**Delete Sequence** 

Main Description

Please select 'Applicant Status' and 'Applicant Residential Status' on page 1 to generate applicant details.

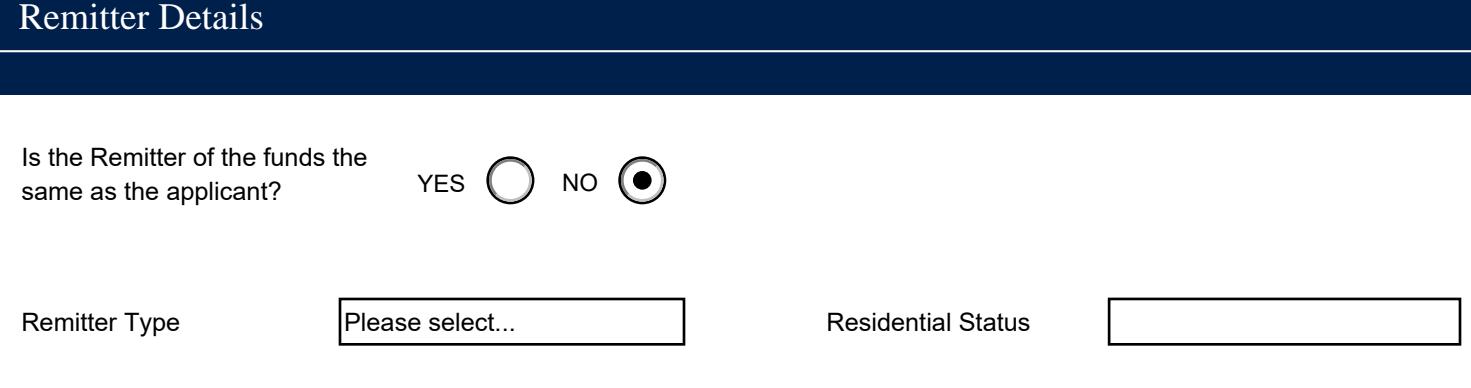

I, the undersigned and the unit of the undersigned of the unit of the unit of the unit of the unit of the unit of the unit of the unit of the unit of the unit of the unit of the unit of the unit of the unit of the unit of

- I have read this document and know and understand the content thereof;
- the information furnished above is in all respect both true and correct;
- the currency applied for will only be used for the specific purpose stated herein;
- the documentation presented in support of this application is in all respects authentic;
- I have been informed of the limit applicable to the above transaction and confirm that this limit will not exceeded as a result of the conclusion of this transaction; and

**I consent to this information being provided to the South African Revenue Service, the South African Reserve Bank and/or the Financial Intelligence Centre.**

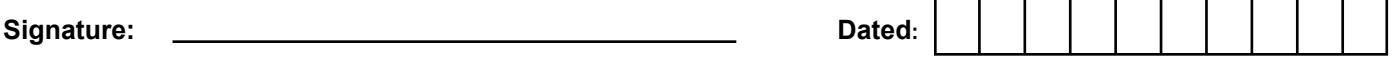

Credit Authority - Authorised Signatory(ies) required when the applicant is not the account holder:

By signing, the Authorised Signatory(ies) of the account mentioned above, acknowledge that they are giving Investec permission to credit the total amount due, and debit any charges where applicable.

**Signature(s): D** 

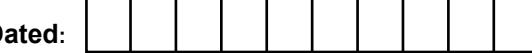

**Print to PDF**

**Ensure all required fields are completed**

## **For Office Use**

**Main** 

Sequence 1

## **Sequence 2**

2|OUT\_44112\_20231020T091500|